## Vorlage Kerzenschachtel für kurze Stabkerzen<br>(optimiert für unsere kurzen Stabkerzen)

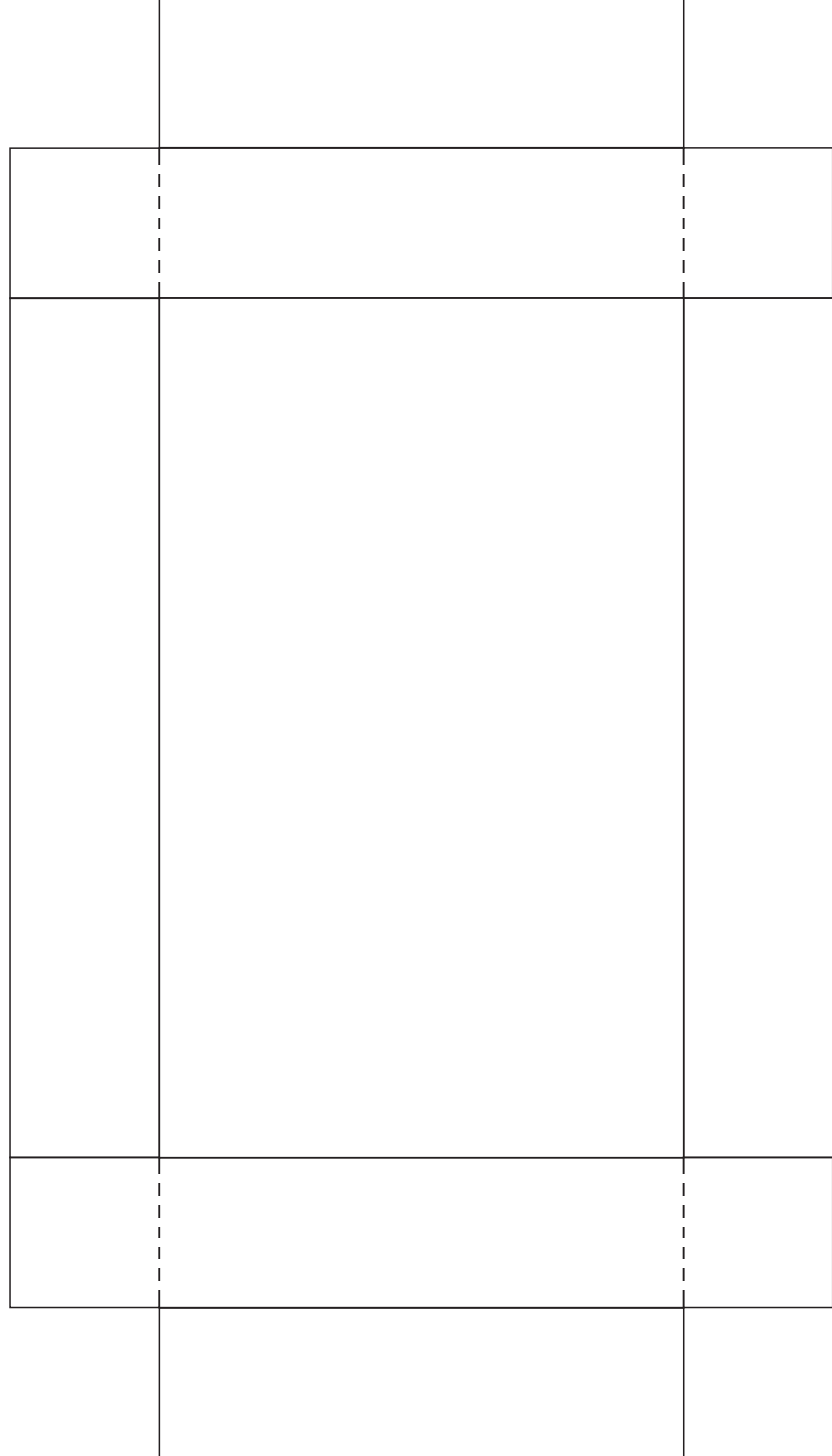

## Vorlage Kerzenschachtel für kurze Stabkerzen<br>(optimiert für unsere kurzen Stabkerzen)

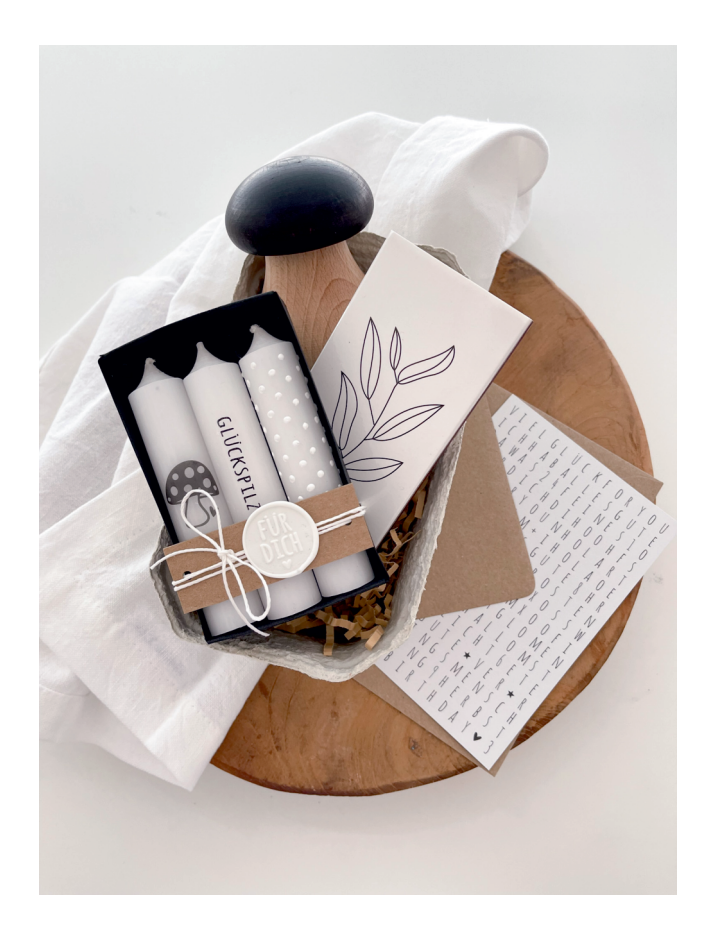

Beispiel mit dieser Vorlage.